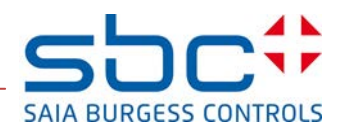

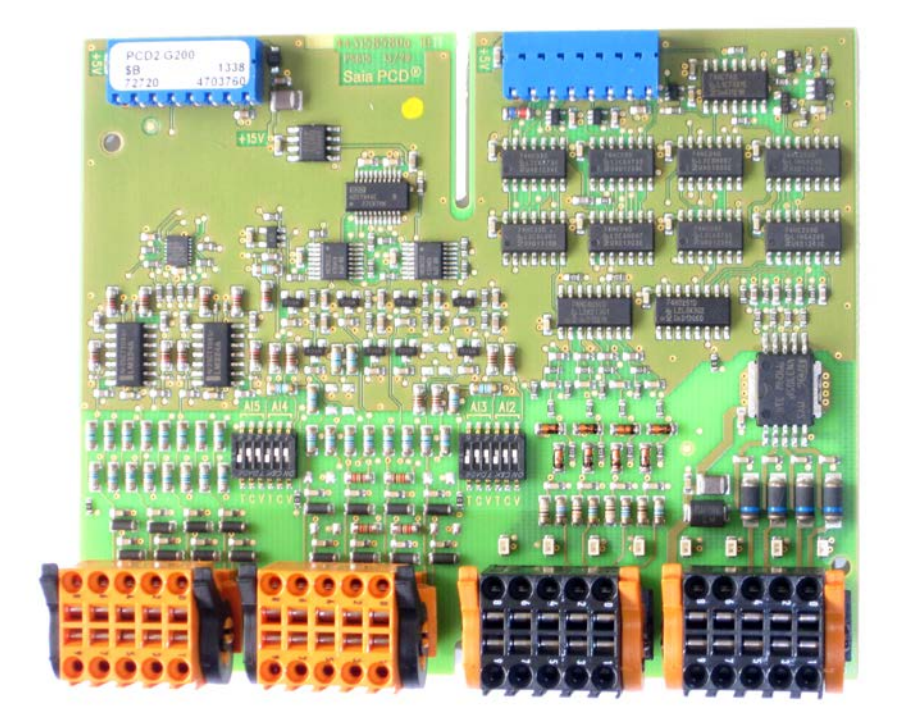

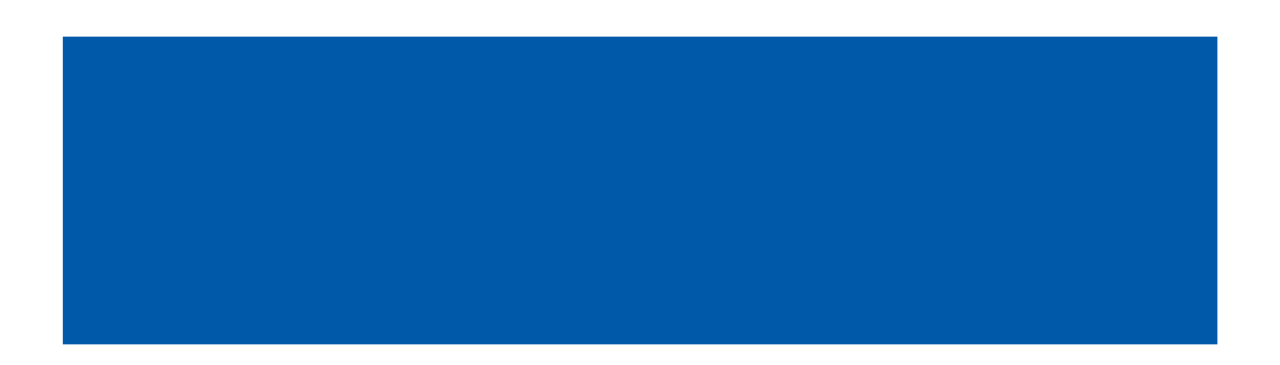

Inhaltsverzeichnis

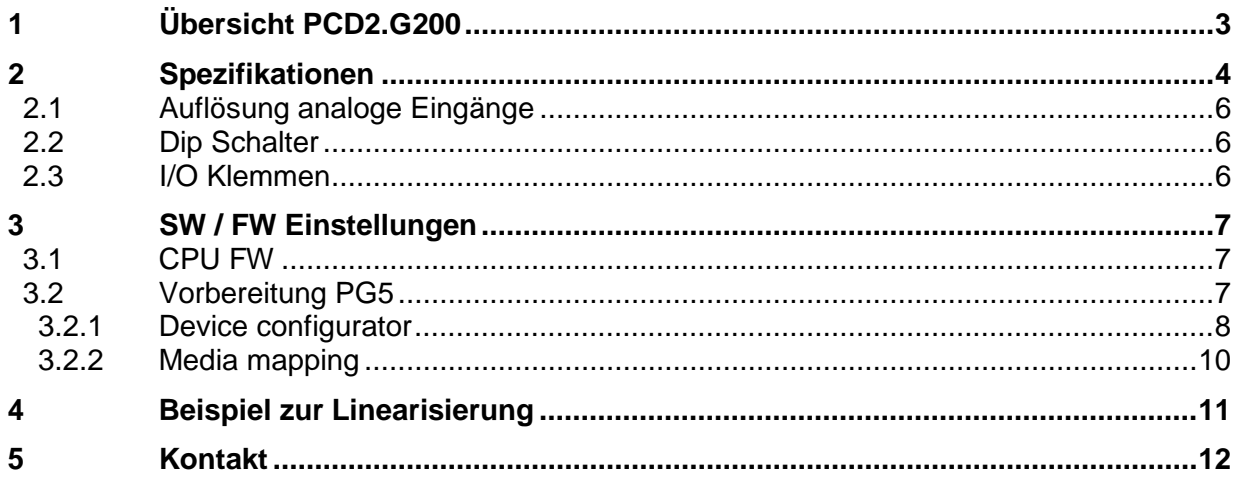

# **Documentversionen**

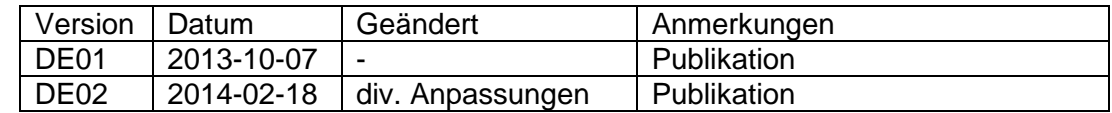

# <span id="page-2-0"></span>**1 Übersicht PCD2.G200**

Das PCD2.G200 ist ein doppel I/O-Modul das zwei I/O-Slots belegt und über folgende Funktionen verfügt:

- 4 digitale Ausgänge 24VDC

- 4 digitale Eingänge 24VDC

- 8 analoge Eingänge 12bit (2 x 0 … 10V, 4 x wählbar 0 … 10V, Pt/Ni1000 oder 0 … 20mA, 2 x Pt/Ni 1000

- 8 analoge Ausgänge 0...10V (10 Bit)

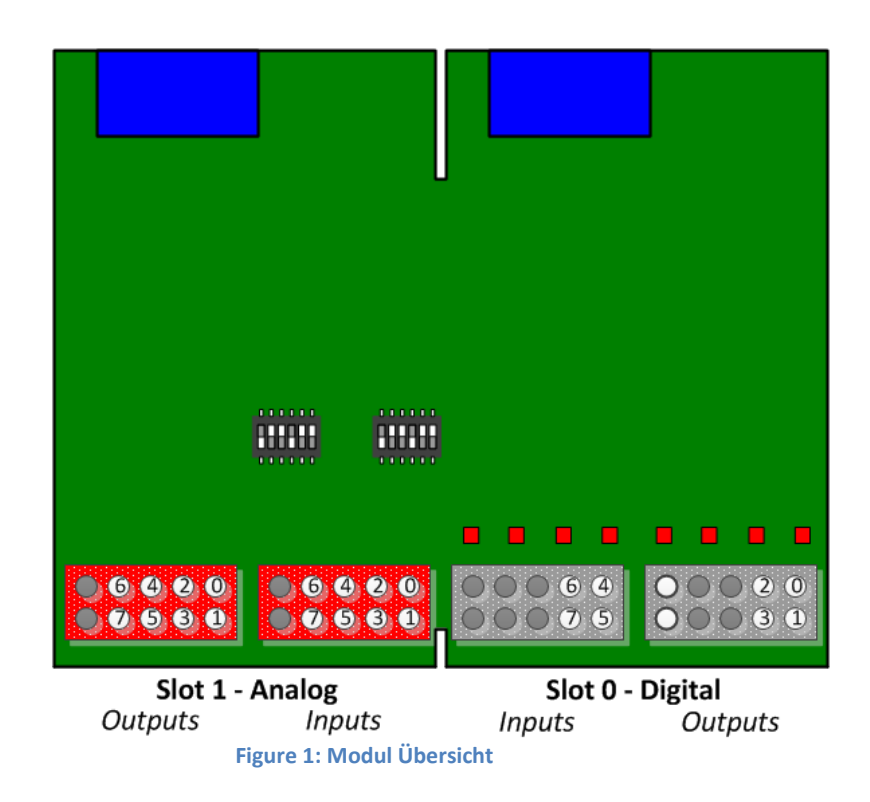

# <span id="page-3-0"></span>**2 Spezifikationen**

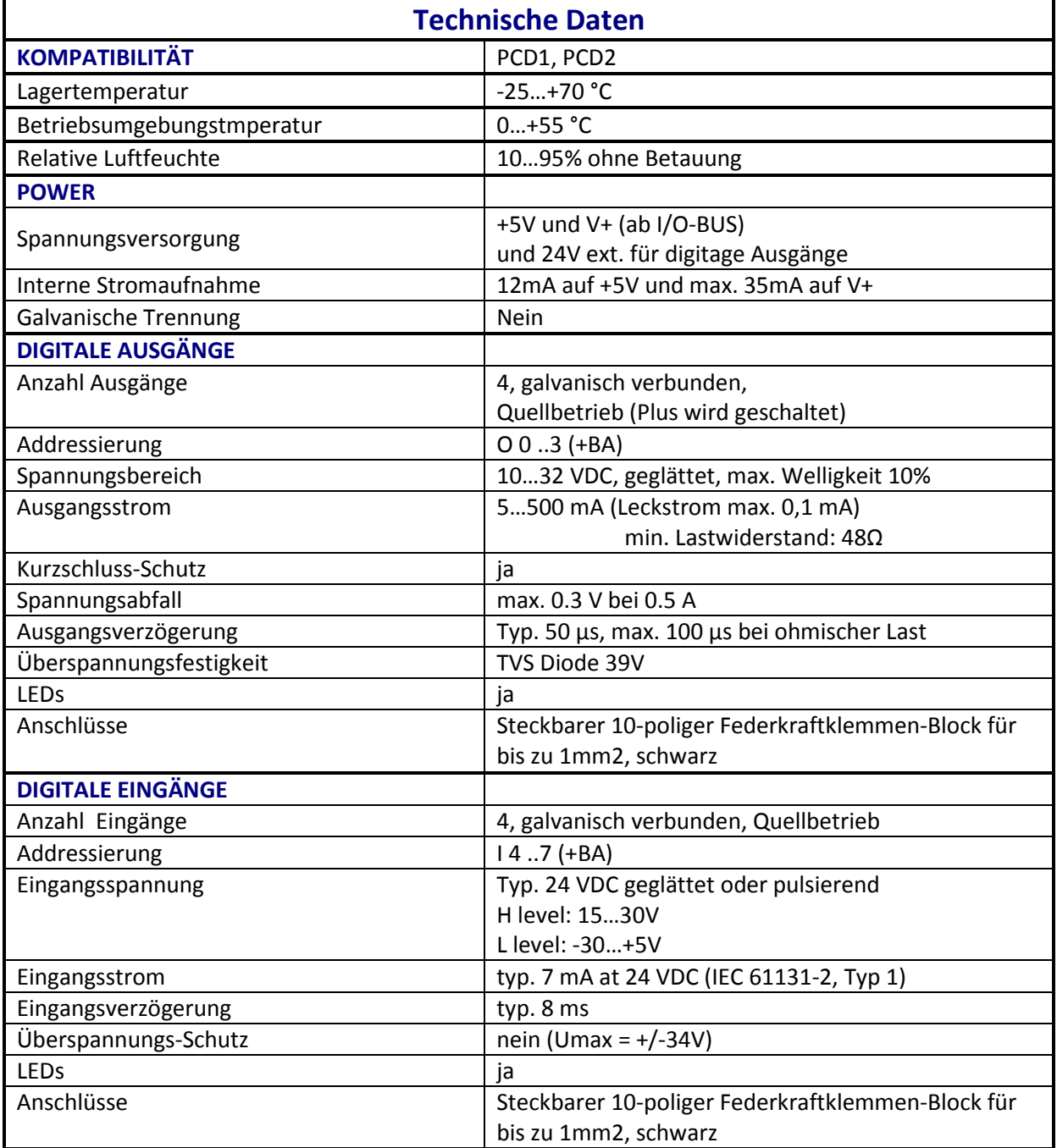

**Figure 2: Technische Daten**

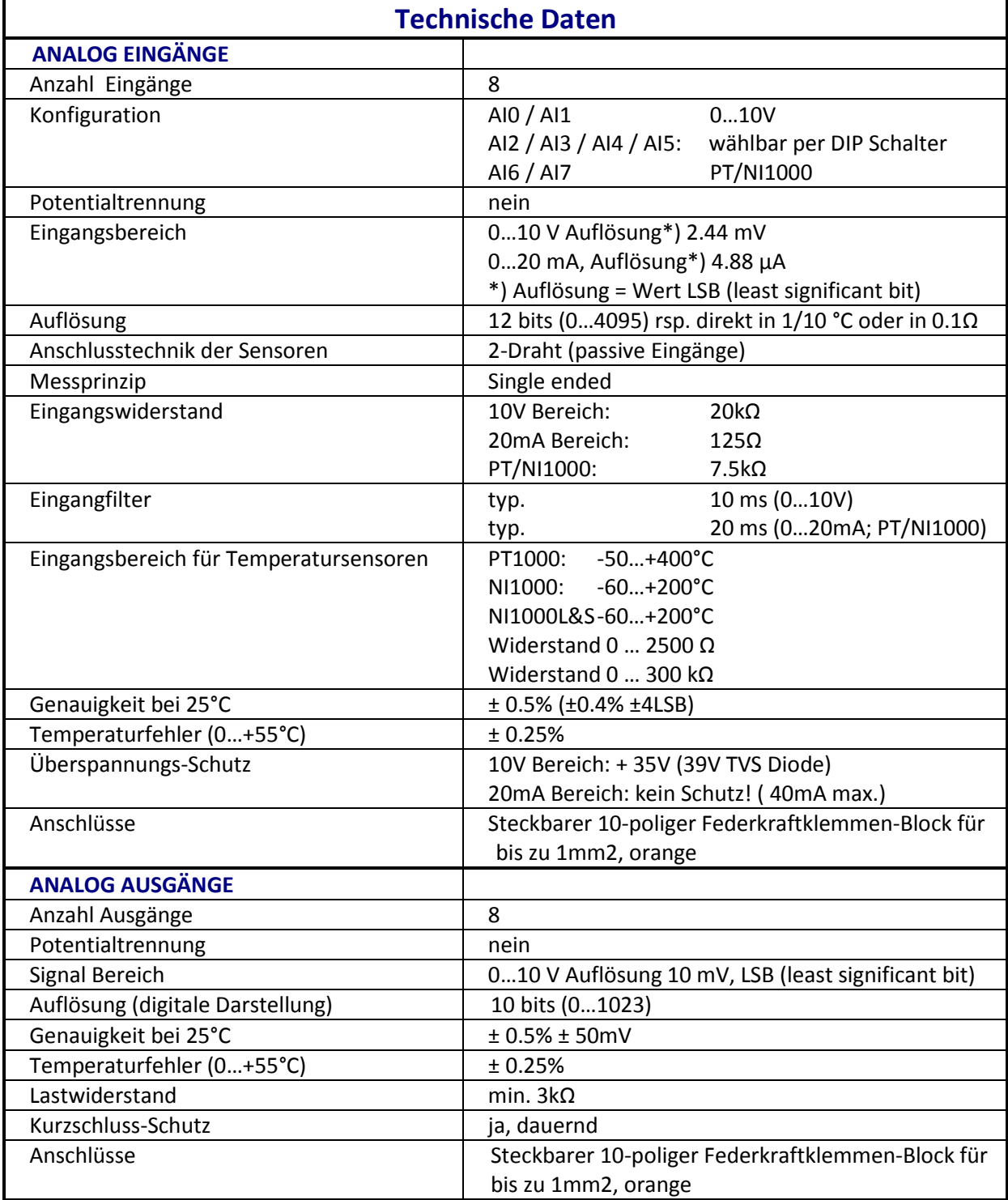

**Table 1: Technische Daten**

<span id="page-5-0"></span>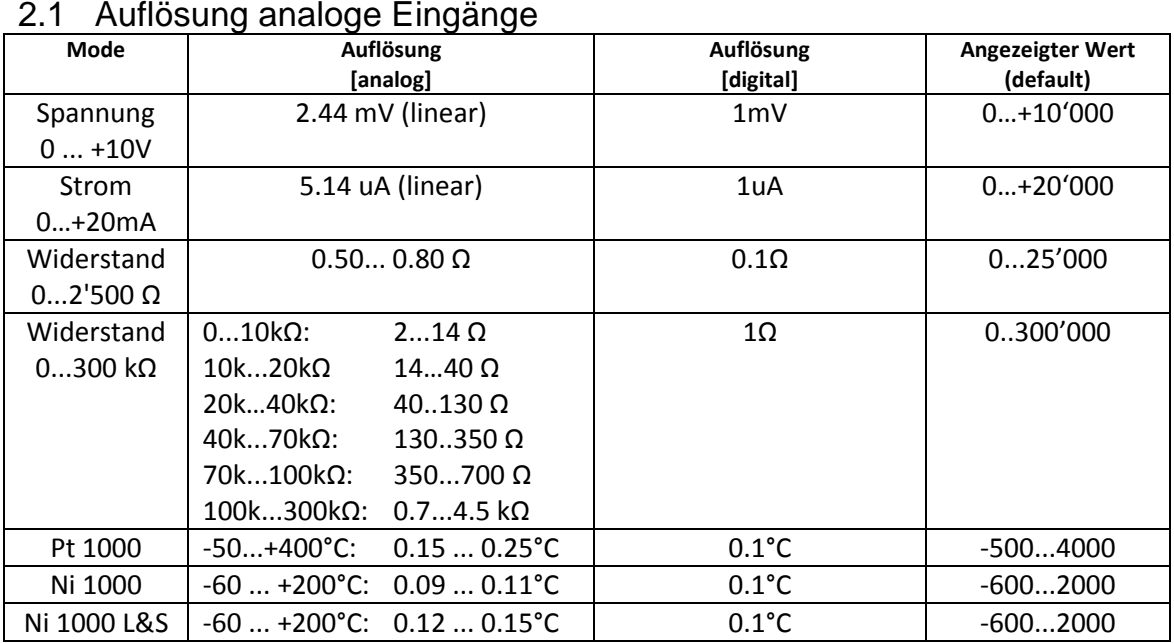

**Table 2: Auflösung der analogen EIngänge**

## <span id="page-5-1"></span>2.2 Dip Schalter

Die Eingangsschaltung für die analogen Eingänge AI2 .. AI5 kann mittels mini Dip Schalter gewählt werden:

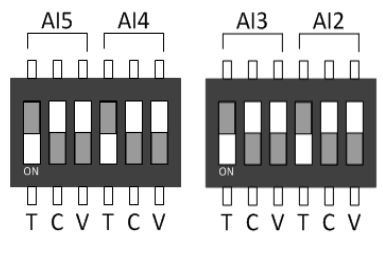

**Figure 3: DIP Schalter**

Die Modes T (NI/PT1000), C (0..20mA) oder V (0..10V) werden selektiert indem der Schalter nach unten geschoben wird. Es darf pro Kanal nur je ein Schalter geschlossen sein mit ausnahme des Bereiches 0…300kΩ wo der T und der V Schalter gleichzeitig angewählt werden muss. Das obige Bild (alle auf T) stellt die Default Einstellung dar, mit der das G200 ausgeliefert wird.

# <span id="page-5-2"></span>2.3 I/O Klemmen

4 steckbare 10-polige Federkraftklemmen-Block für bis zu 1mm2 Weidmüller Type K. Orange: Art.Nr. 4 405 5048 0, schwarz Art.Nr. 4 405 5054 0

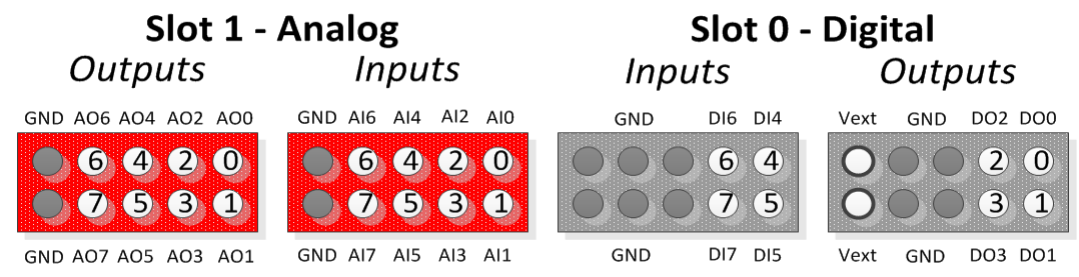

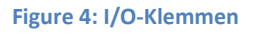

# <span id="page-6-0"></span>**3 SW / FW Einstellungen**

#### <span id="page-6-1"></span>3.1 CPU FW

Die analogen Ein/Ausgänge werden im PG5 Device Configurator gemapped.

Dazu muss aber die CPU eine aktuelle FW Version haben:

PCD1.M2xx0\_1.22.28 rsp. PCD2.M5xx0\_1.22.28 oder neuer.

Ältere CPU's können upgedated werden durch ein FW Download aus dem PG5:

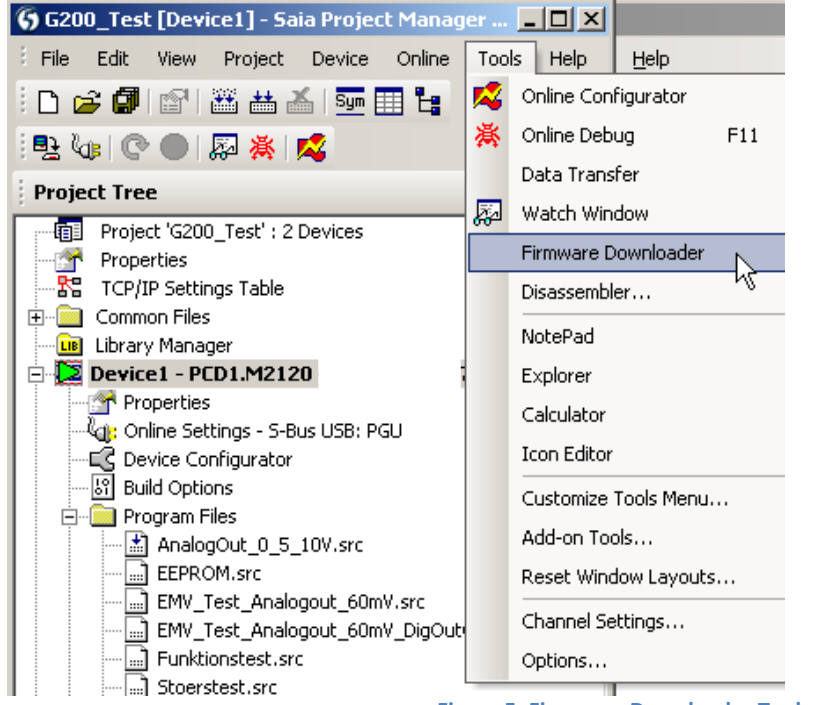

**Figure 5: Firmware Downloader Tool**

Passende FW sind auf der Support Websit[e www.sbc-support.com](http://www.sbc-support.com/) zu finden.

### <span id="page-6-2"></span>3.2 Vorbereitung PG5

Das G200 Module rsp. die analogen E/A's können nur mit einer aktuellen PG5 Version 2.1.200 oder neuer verwendet werden.

Die neueste PG5 Version finden Sie auf der Support Websit[e www.sbc-support.com](http://www.sbc-support.com/)

Ab PG5 Version V2.1.300 sind die benötigten Templates bereits installiert, für ältere Versionen müssen folgende Templates:

- pcd2multifunction.saiaxml G200 configuration
- 
- 

- pcd1mxxx0.saiaxml PCD1 modul selection - pcd2mxx0.saiaxml PCD2 modul selection
- In das entsprechende Verzeichnis kopiert werden.

z.B.: C:/Program Files (x86)/**Saia-Burgess/PG5 V2.1.200/DeviceTemplates**

#### <span id="page-7-0"></span>3.2.1 Device configurator

#### 3.2.1.1 Auswahl des Moduls

Das PCD2.G200 kann aus den « Multi-Function Modules « ausgewählt werden:

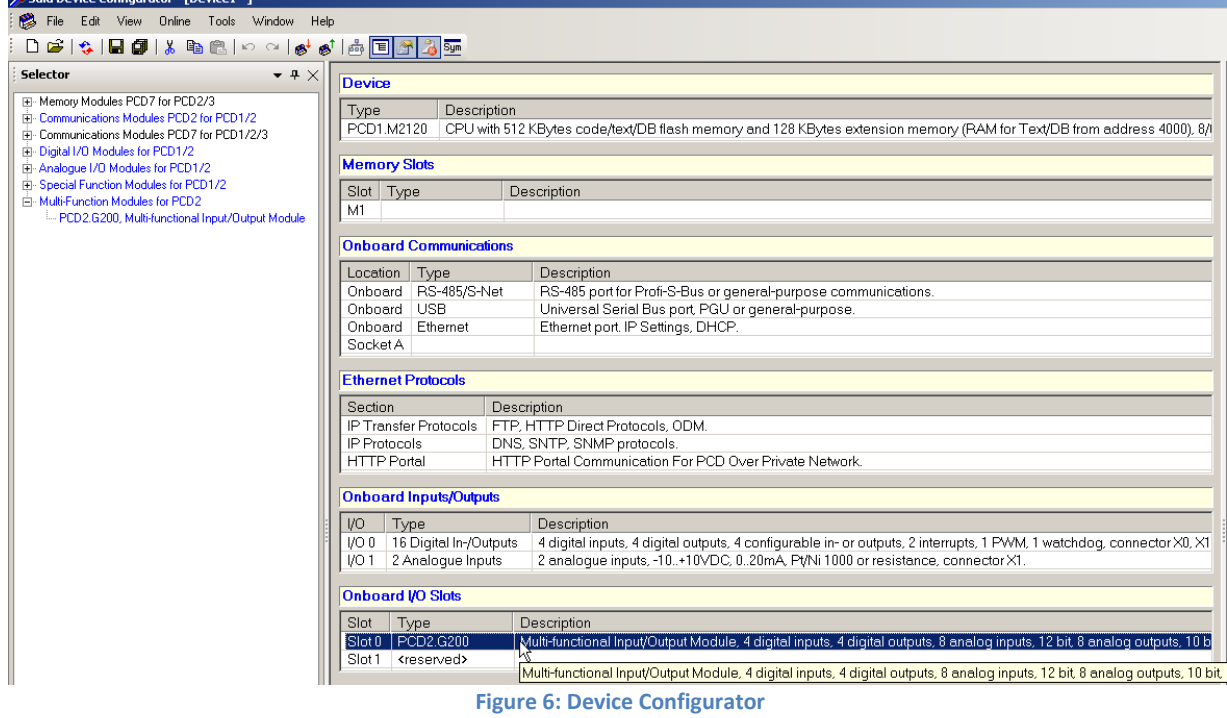

Für PCD1 ist nur Slot0 möglich, für PCD2 Systeme sind die geraden Slots (0,2,4,6) möglich.

#### 3.2.1.2 Konfiguration Analog Eingänge

Das Media Mapping muss eingeschaltet werden:

| $\boxminus$ Media Mapping Analogue Inputs |          |  |  |  |  |
|-------------------------------------------|----------|--|--|--|--|
| Media Mapping For Analogue Inputs Yes     |          |  |  |  |  |
| Media Type For Analogue Inputs            | Register |  |  |  |  |
| Number Of Media For Analogue Inpu 8       |          |  |  |  |  |

**Figure 7: Mapping Analogues Inputs**

Für jeden Analog Eingang können dann verschiedene Auflösungen ausgewählt werden:

Die Analog Eingänge 0 und 1 können entweder in 0..10000mV oder User definiert oder in unkonvertierten 12bit Rohwerten 0..4095 dargestellt werden:

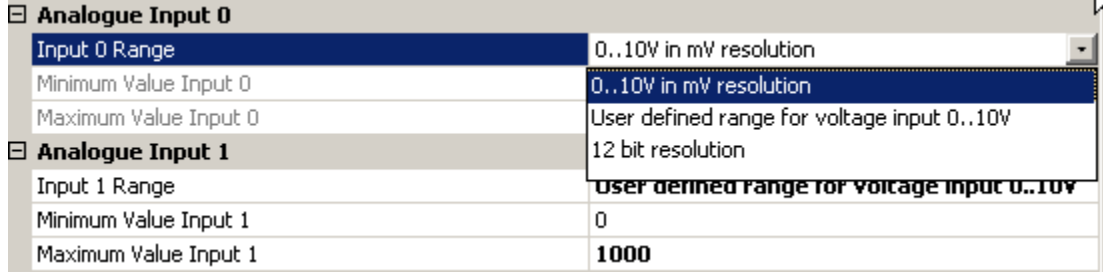

**Figure 8: Range selection AI0 / AI1**

Der Default Bereich für User defined ist 0 .. 1000

#### Saia-Burgess Controls AG **Device Configurator Device Configurator**

Die Analogen Eingänge 2 to 5 (mit den DIP Schaltern) bieten folgende Möglichkeiten:

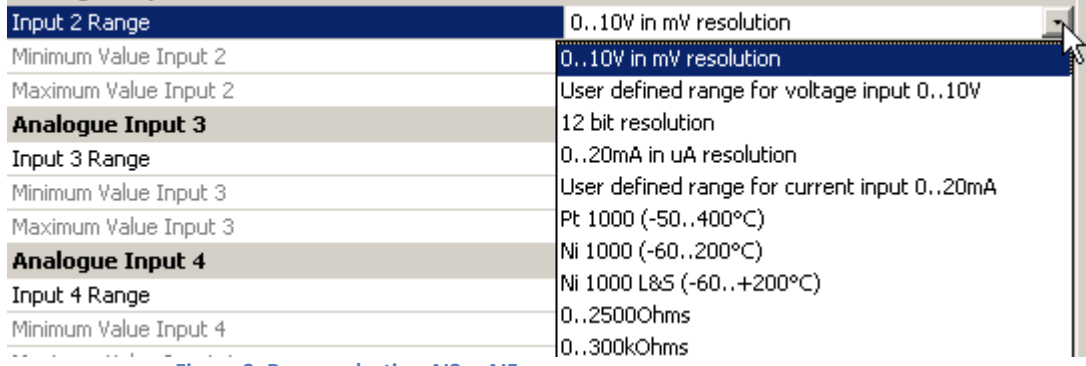

**Figure 9: Range selection AI2 .. AI5**

#### **Die Auswahl muss aber mit der Einstellung des DIP Schalter auf dem G200 übereinstimmen.**

Es gibt keine automatische Erkennung beim upload der Konfiguration da die CPU die Einstellung der DIP Schalter nicht erkennen kann.

Die Analog Eingänge 6 and 7 bieten folgende Möglichkeiten:

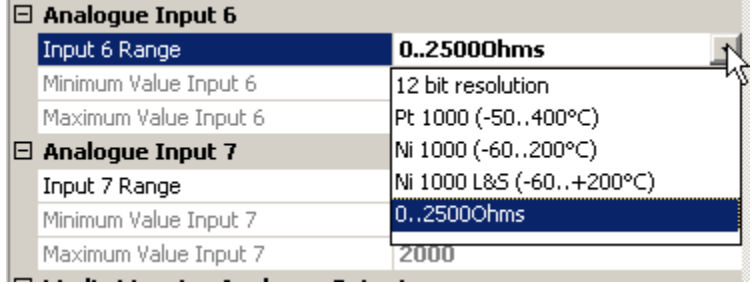

**Figure 10: Range selection AI6 / AI7**

#### 3.2.1.3 Konfiguration Analog Ausgänge

Jeder Analog Ausgang in 0…10000mV or 10bit Rohwerte 0…1023 oder als User defined konfiguriert werden:

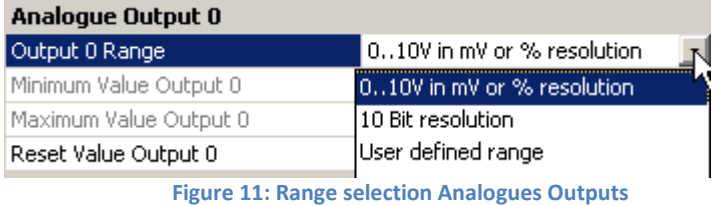

#### Zusätzlich kann ein Resetwert definiert werden:

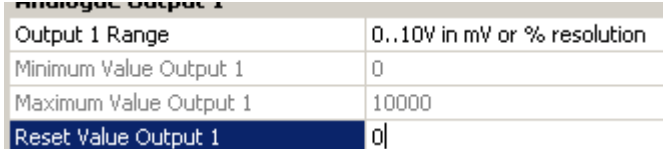

∎¤ **Figure 12: Reset value Analogues Outputs**

#### 3.2.1.4 Konfiguration Digital Eingänge / Ausgänge

Die digitalen Ausgänge können direkt addressiert werden auf O 0 .. O 3 (+Basis Adresse vom Slot). Die digitalen Eingänge können direkt auf I 4 .. I 7 (+Basis Adresse vom Slot) adressiert werden. Sie können auch auf Flags gemapped werden, wie bei standart Modulen auch.

#### <span id="page-9-0"></span>3.2.2 Media mapping

Durch das Media Mapping werden folgende Symbole vergeben:

|                         |                           |                | Slot 0, PCD2.G200, Multi-functional Input/Output Module, 4 digital inputs, 4 digital outputs, 8 analog inputs, 12 bit, 8 |                        |        |
|-------------------------|---------------------------|----------------|----------------------------------------------------------------------------------------------------|------------------------|--------|
| S.IO.Slot0.DigitalInput |                           | F [8]          |                                                                                                    |                        | Public |
|                         | 10.Slot0.RdDigital0utput0 | F              | S.IO.Slot0.DigitalInput + 0                                                                                              | Read digital output 0  | Public |
|                         | 10.Slot0.RdDigital0utput1 | F              | S.IO.Slot0.DigitalInput + 1                                                                                              | Read digital output 1  | Public |
|                         | 10.Slot0.RdDigital0utput2 | F              | S.IO.Slot0.DigitalInput + 2                                                                                              | Read digital output 2  | Public |
|                         | 10.Slot0.RdDigital0utput3 | F              | S.IO.Slot0.DigitalInput + 3                                                                                              | Read digital output 3  | Public |
| 10.Slot0.DigitalInput4  |                           | F              | S.IO.Slot0.DigitalInput + 4                                                                                              | Digital input 4        | Public |
| 10.Slot0.DigitalInput5  |                           | F              | S.IO.Slot0.DigitalInput + 5                                                                                              | Digital input 5        | Public |
| 10.Slot0.DigitalInput6  |                           | F              | S.IO.Slot0.DigitalInput + 6                                                                                              | Digital input 6        | Public |
| 10.Slot0.DigitalInput7  |                           | F              | S.IO.Slot0.DigitalInput + 7                                                                                              | Digital input 7        | Public |
|                         | S.IO.Slot0.DigitalOutput  | F[4]           |                                                                                                    |                        | Public |
|                         | 10.Slot0.WrDigital0utput0 | F              | S.IO.Slot0.DigitalOutput + 0                                                                                             | Write digital output 0 | Public |
|                         | 10.Slot0.WrDigital0utput1 | F              | S.IO.Slot0.DigitalOutput + 1                                                                                             | Write digital output 1 | Public |
|                         | 10.Slot0.WrDigital0utput2 | F              | S.IO.Slot0.DigitalOutput + 2                                                                                             | Write digital output 2 | Public |
|                         | 10.Slot0.WrDigital0utput3 | F              | S.IO.Slot0.DigitalOutput + 3                                                                                             | Write digital output 3 | Public |
|                         | S.IO.Slot0.AnalogueInput  | R [8]          |                                                                                                    |                        | Public |
|                         | 10.Slot0.AnalogueInput0   | R              | S.IO.Slot0.AnalogueInput + 0                                                                                             | Analogue input 0       | Public |
|                         | 10.Slot0.AnalogueInput1   | R              | S.IO.Slot0.AnalogueInput + 1                                                                                             | Analogue input 1       | Public |
|                         | 10.Slot0.AnalogueInput2   | R              | S.IO.Slot0.AnalogueInput + 2                                                                                             | Analogue input 2       | Public |
|                         | IO.Slot0.AnalogueInput3   | R              | S.IO.Slot0.AnalogueInput + 3                                                                                             | Analogue input 3       | Public |
|                         | IO.Slot0.AnalogueInput4   | R              | S.IO.Slot0.AnalogueInput + 4                                                                                             | Analogue input 4       | Public |
|                         | IO.Slot0.AnalogueInput5   | R              | S.IO.Slot0.AnalogueInput + 5                                                                                             | Analogue input 5       | Public |
|                         | IO.Slot0.AnalogueInput6   | R              | S.IO.Slot0.AnalogueInput + 6                                                                                             | Analogue input 6       | Public |
|                         | 10.Slot0.AnalogueInput7   | R              | S.IO.Slot0.AnalogueInput + 7                                                                                             | Analogue input 7       | Public |
|                         | S.IO.Slot0.AnalogueOutput | R [8]          |                                                                                                    |                        | Public |
|                         | IO.Slot0.AnalogueOutput0  | R              | S.10.Slot0.Analogue0utput +                                                                                              | Analogue output 0      | Public |
|                         | IO.Slot0.AnalogueOutput1  | R              | S.10.Slot0.AnalogueDutput +                                                                                              | Analogue output 1      | Public |
|                         | IO.Slot0.AnalogueOutput2  | R              | S.10.Slot0.AnalogueDutput +                                                                                              | Analogue output 2      | Public |
|                         | IO.Slot0.AnalogueOutput3  | R              | S.10.Slot0.AnalogueDutput +                                                                                              | Analogue output 3      | Public |
|                         | IO.Slot0.AnalogueOutput4  | R              | S.10.Slot0.AnalogueDutput +                                                                                              | Analogue output 4      | Public |
|                         | IO.Slot0.AnalogueOutput5  | R              | S.IO.Slot0.AnalogueOutput +                                                                                              | Analogue output 5      | Public |
|                         | IO.Slot0.AnalogueOutput6  | $\overline{R}$ | S.10.Slot0.Analogue0utput +                                                                                              | Analogue output 6      | Public |
|                         | IO.Slot0.AnalogueOutput7  | R              | S.10.Slot0.AnalogueDutput +                                                                                              | Analogue output 7      | Public |

**Figure 13: PG5, media mapping**

Im Anwenderprogramm werden die gemappten Ein/Ausgänge über die Symbole angesprochen:

Beispiel: Analog Augang 2 auf 5V setzen :

LD IO.Slot0.AnalogueOutput2<br>5000

```
; range selected= 10000mV
```
Durch Prozessabbild wird der Ausgang aber erst am Ende des COB geschrieben.

Als "mixed" I/O Modul werden für die digitalen Ausgänge auch die Symbole IO.Slot0.RdDigitalOutput0...3 vergeben, auch wenn diese nicht benötigt werden.

Zum Schreiben der Ausgänge werden nur die IO.Slot0.WrDigitalOutput0...3 benötigt.

Die effektive Adresse ist im Data List View ersichtlich:

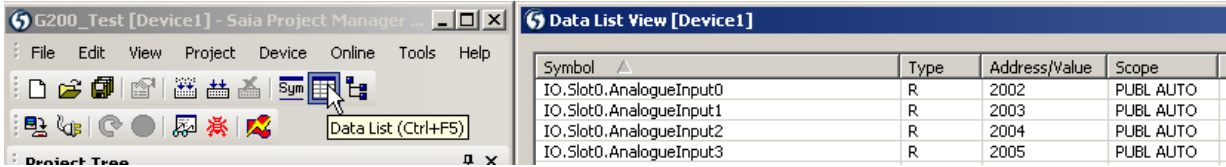

**Figure 14: effective addresses** 

# <span id="page-10-0"></span>**4 Beispiel zur Linearisierung**

NTC Sensoren sind nicht implementiert im Device Configurator weil viele unterschiedliche Kennlinien existieren.

Um solche NTC Fühler mit dem PCD2.G200 zu verwenden, muss der "0..300kΩ" Mode konfigueriert werden und die Linearisierung mit der PG5 Fbox gemacht werden.

In der FBox müssen die Widerstandswerte des Sensors eingetragen werden damit die Konvertierung in Temperatur erfolgt.

Ein Beispielprojekt kann von der Supportseite downgeloadet werden. <http://www.sbc-support.com/en/services/getting-started/programm-examples/pg5-21/general.html>

### <span id="page-11-0"></span>**5 Kontakt**

# **Saia-Burgess Controls AG**

Bahnhofstrasse 18 CH-3280 Murten / Switzerland

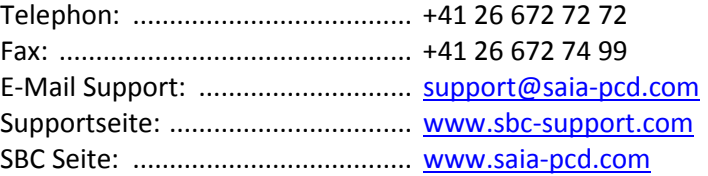

Internationale Vertretungen & SBC Verkaufsgesellschaften: ......... [www.saia-pcd.com/contact](http://www.saia-pcd.com/contact)

**Postadresse für Rücksendungen von Produkten, durch Kunden des Verkaufs Schweiz:** 

**Saia-Burgess Controls AG**  Service Après-Vente Bahnhofstrasse 18 3280 Murten / Schweiz